### **DAFTAR ISI**

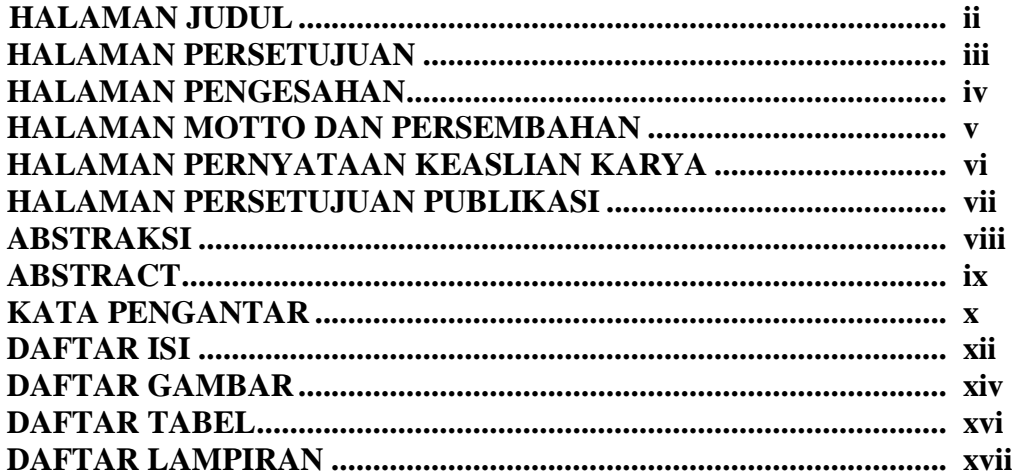

# **BAB I PENDAHULUAN**

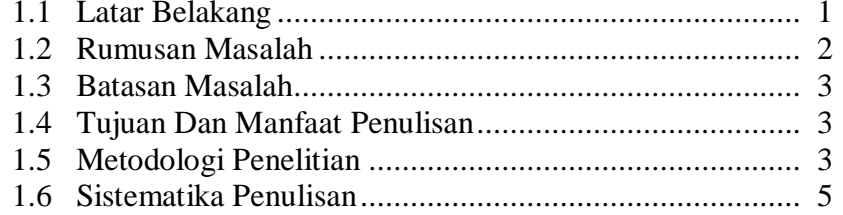

#### **BAB II LANDASAN TEORI**

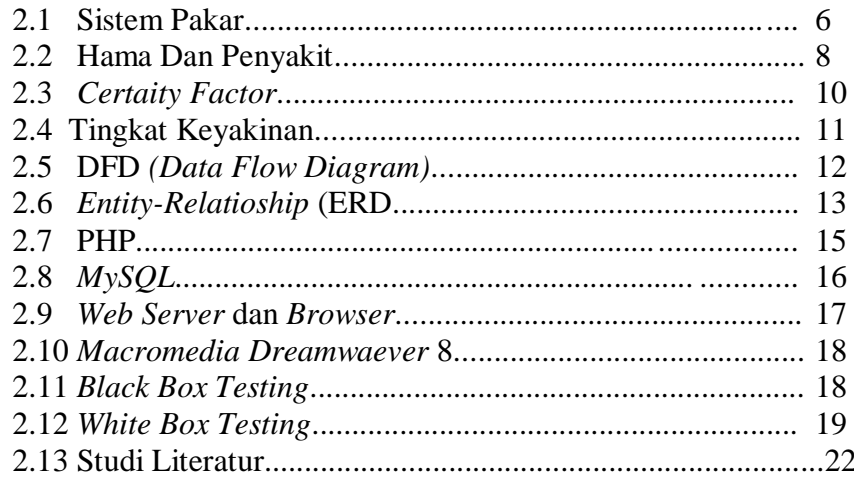

### **BAB III ANALISIS DAN PERANCANGAN SISTEM**

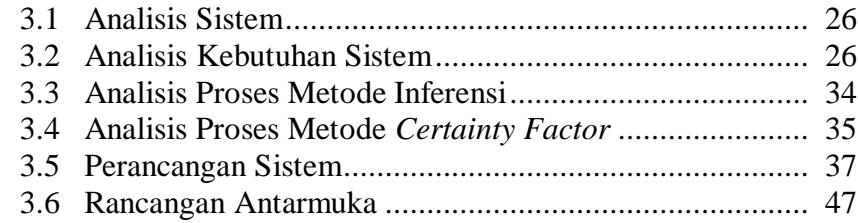

# **BAB IV IMPLEMENTASI DAN PENGUJIAN**

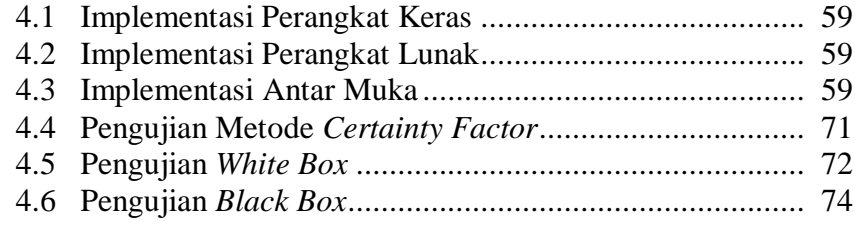

# **BAB V KESIMPULAN DAN SARAN**

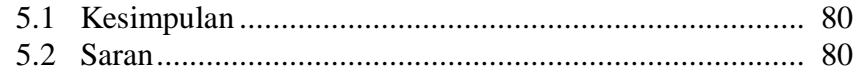

#### **DAFTAR PUSTAKA**

#### **LAMPIRAN**

### **DAFTAR GAMBAR**

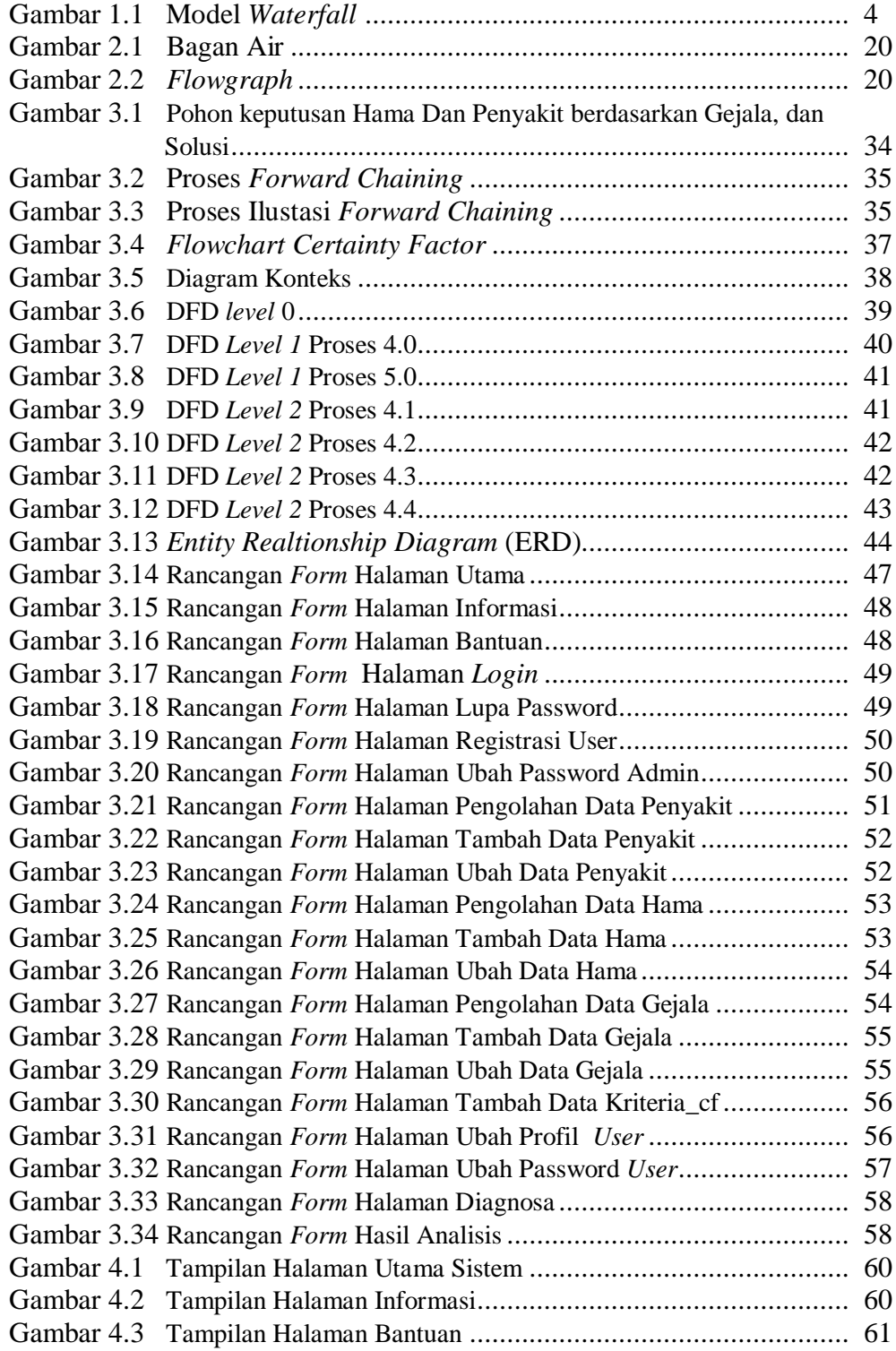

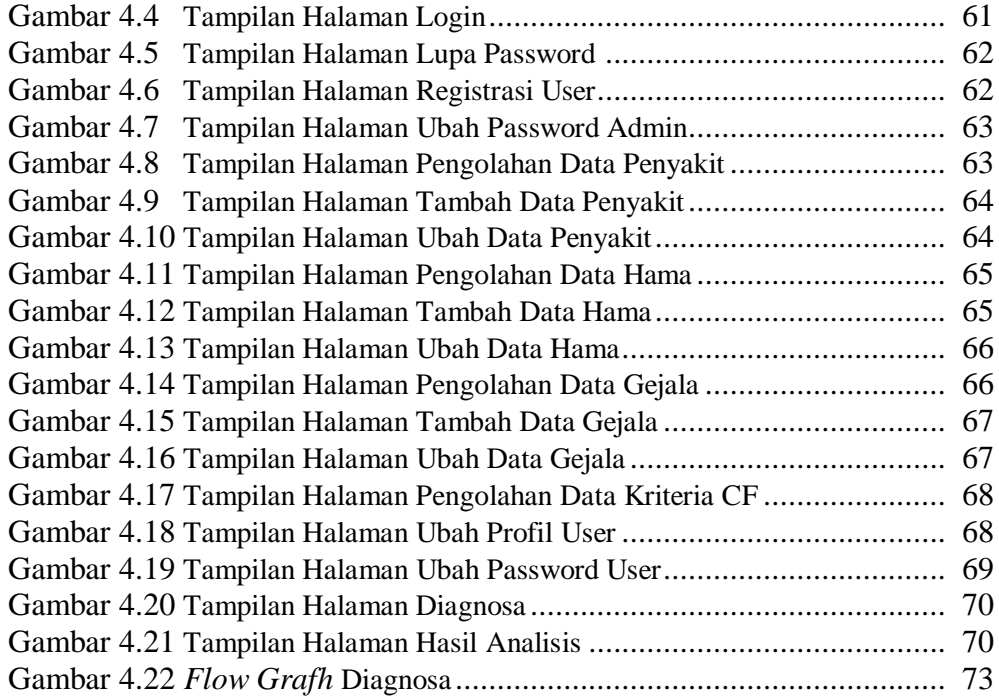

### **DAFTAR TABEL**

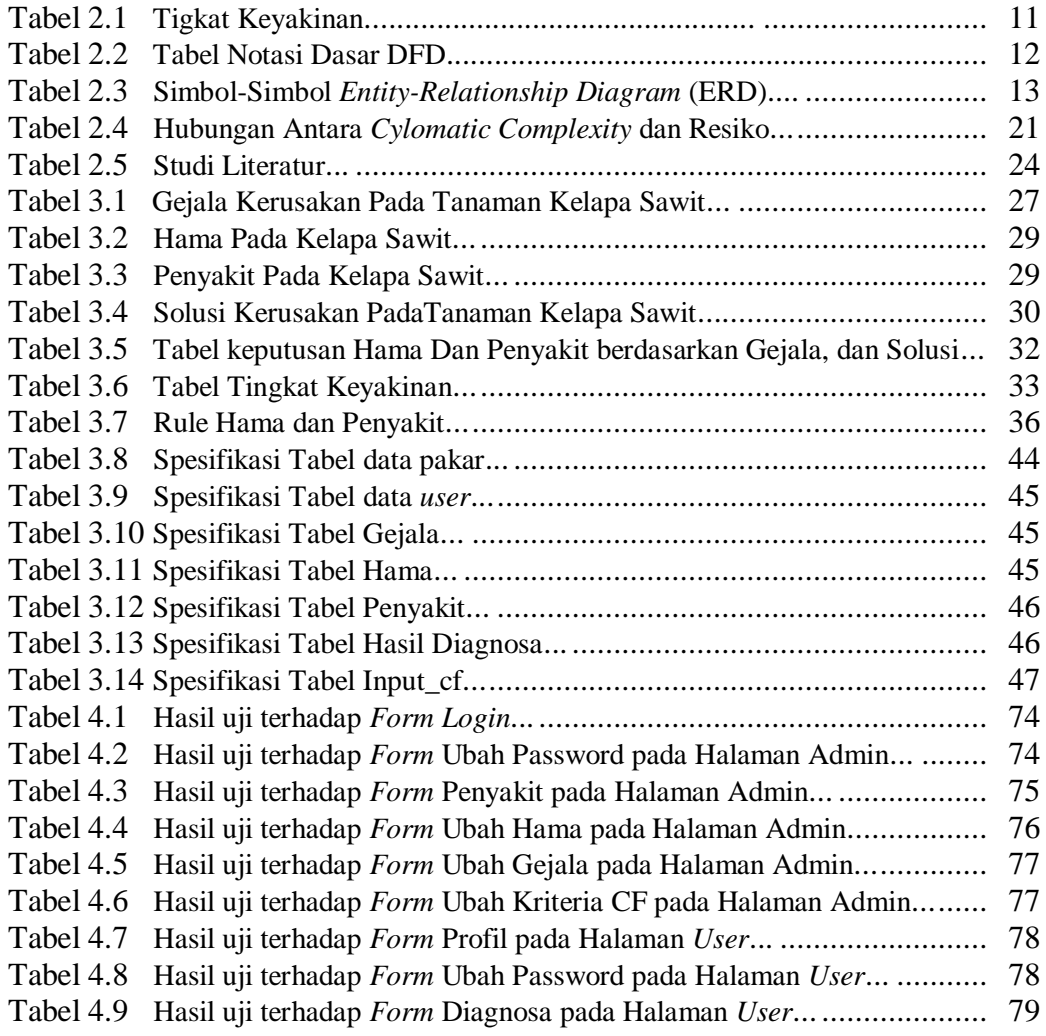

## **DAFTAR LAMPIRAN**

Lampiran 1 Kartu Konsultasi Tugas Akhir/Skripsi Lampiran 2 Lembar Revisi Tugas Akhir/Skripsi